## **QueueAgents Service**

This page describes the UnifiedAPI request used to log in, log out or pause a queue agent.

- [Why use the service](#page-0-0)
- [Who can use the service](#page-0-1)
- [Requests](#page-0-2)

## <span id="page-0-0"></span>Why use the service

The Queue/Agents Service is used to log in, log out or pause an agent.

You can find more details about the queues and how the system manages them in the [Queue Extension](http://wiki.4psa.com/display/VNDOCS30/Queue+Extension) section of the VoipNow manual.

## <span id="page-0-1"></span>Who can use the service

The Service is available to Apps registered to the following account types:

- Administrator
- Organization
- User

## <span id="page-0-2"></span>Requests

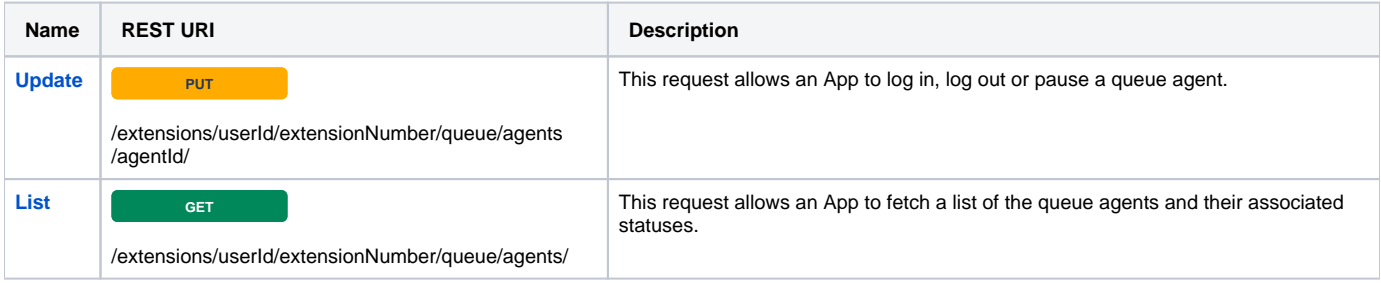

Related Topics [PhoneCallEvents Service](https://wiki.4psa.com/display/VNUAPI30/PhoneCallEvents+Service)

[Presence Service](https://wiki.4psa.com/display/VNUAPI30/Presence+Service)